# **Interessenbekundungsvordruck**

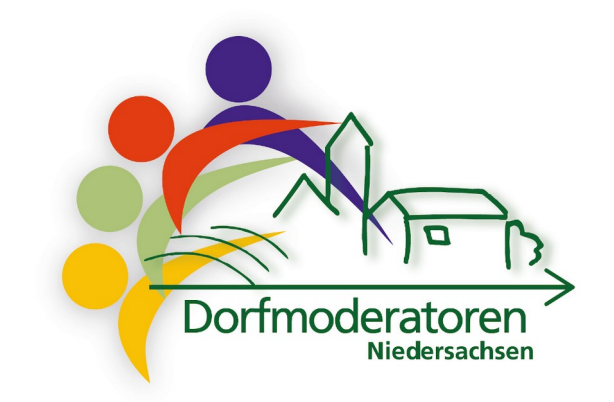

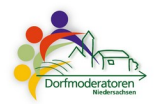

# **Hiermit bekunde ich mein Interesse an der Qualifizierung als Dorfmoderator\*in**

# **Ich nehme Teil ...**

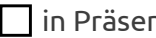

 $\Box$  online  $\Box$  egal: online oder in Präsenz je nach Verfügbarkei

#### **Name**

Klicken Sie hier, um Text einzugeben.

## **Vorname**

Klicken Sie hier, um Text einzugeben.

# **Straße und Hausnummer**

Klicken Sie hier, um Text einzugeben.

# **Postleitzahl und Ort**

Klicken Sie hier, um Text einzugeben.

## **Telefon**

Klicken Sie hier, um Text einzugeben.

## **E-Mail**

Klicken Sie hier, um Text einzugeben.

## **Geburtstag**

Klicken Sie hier, um Text einzugeben.

## **Nationalität**

Klicken Sie hier, um Text einzugeben.

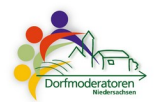

## **Warum möchten Sie als Dorfmoderator\*in aktiv werden?**

Klicken Sie hier, um Text einzugeben.

# **In welchem Ort möchten Sie aktiv werden?**

Klicken Sie hier, um Text einzugeben.

## **Sind Sie bereits ehrenamtlich aktiv?**

Nein Ja

## **Falls ja, in welchem Verein, bei welcher Initiative etc.?**

Klicken Sie hier, um Text einzugeben.

# **Welche Vorerfahrungen bringen Sie mit?**

Klicken Sie hier, um Text einzugeben.

#### **Wie sind Sie auf die Qualifizierung aufmerksam geworden?**

Klicken Sie hier, um Text einzugeben.

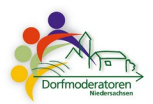

#### **Erklärung**

#### **Bitte diese Seite ausdrucken, ausfüllen und anschließend einscannen oder abfotografieren und per E-Mail an Kolle@landkreisgoettingen.de senden.**

Kontakt: Margitta Kolle, 0551/525-2626 oder 01517/4637552

Mein/e Ortsbürgermeister\*in ist über mein Interesse an der Teilnahme zur Qualifizierung Dorfmoderation informiert.

#### **Name der Gemeinde:**

……………………………………………………………………………………………………………………………

**Name Ortsbürgermeister\*in:** 

……………………………………………………………………………………………………………………………

**Ort, Datum, Unterschrift Bürgermeister\*in /Gemeinde**

……………………………………………………………………………………………………………………………

**Ort, Datum, Unterschrift Teilnehmer\*in**

……………………………………………………………………………………………………………………………

Für Rückfragen können Sie sich gern an folgende Ansprechpartner\*innen aus Ihren jeweiligen Landkreisen wenden:

LK GÖ: Regina Meyer, 0551 - 525-2805 Meyer.R@landkreisgoettingen.de

LK GS: Tim Schwarzenberger, 05321 – 76-441 tim.schwarzenberger@landkreis-goslar.de

LK HOL: Christine Bossow, 05531 707-111 christine.bossow@landkreis-holzminden.de

Anja Kurth, 05531-707390 zee@landkreis-holzminden.de

LK NOM: Annette Muhs, 05551 – 70 87 37 amuhs@landkreis-northeim.de

Besuchen Sie auch gerne unsere Website www.dorfmoderation-sn.de